# Procedure to issue Electronic Manifest

July 2023 Japan Industrial Waste Information Center

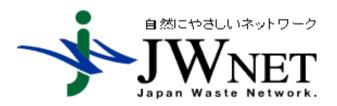

#### Index

- 1. Functions to Ways to issue E-manifest
  - →Regular Registration, Using Pattern (Format), Book and Activate and CSV upload
- 2. Register completion of Transportation and Disposal
- 3. Manifest Record
- 4. Notice and Inform
- 5.Other

### 1. Ways to issue E-manifest

- Regular Registration
  - → Issuing E-manifest both present case and past case
- Using pattern (format)
  - →For assist daily task.
- Book and Activate
  - → Issuing the E-manifest for future case
- Upload CSV file for issuing E-manifests
  - → When you need to issue multiple E-manifests and issuing continuously.

Each ways has its own features and benefit, so every generators choose the way which is suitable for their own company or organization.

### 1-1 Functions

| メニュー            |   |
|-----------------|---|
| マニフェスト          |   |
| 新規登録            | > |
| 予約登録            | > |
| 予約情報を検索して<br>登録 | > |
| 予約情報を読込で登<br>録  | > |
| マニフェスト情報の<br>修正 | > |
| マニフェスト情報の<br>取消 | > |
| 予約情報の修正         | > |
| 予約情報の取消         | > |
| マニフェスト情報の<br>照会 | > |
| 現場登録支援機能        |   |
| 通知情報            |   |
| マニフェスト修正・取る     | 肖 |
| 基本設定            |   |
| 環境設定            |   |
| 契約情報照会          |   |

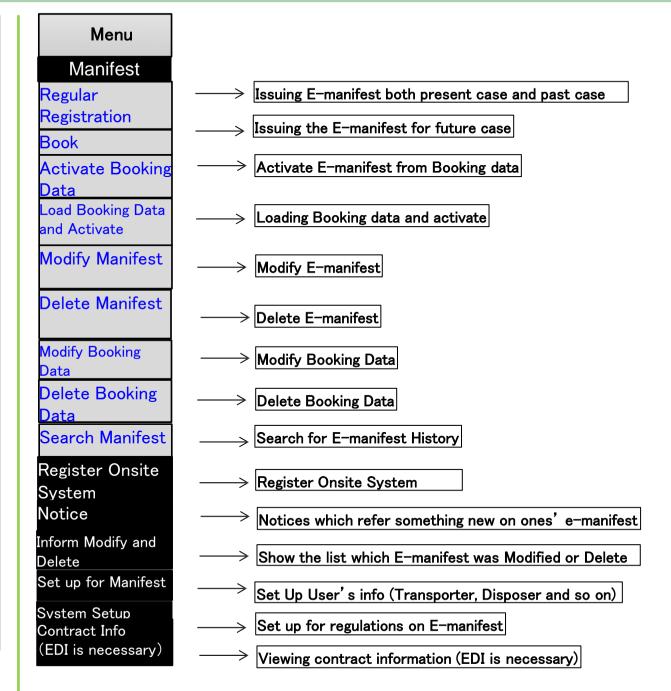

## 1-2 Regular Registration

| 新規登録              |                                  |             |             |           |             |                |           |           |
|-------------------|----------------------------------|-------------|-------------|-----------|-------------|----------------|-----------|-----------|
| 登録                |                                  |             |             |           |             |                |           |           |
|                   |                                  |             |             | 一般        | 廃棄物、広域認定に係  | 《る廃棄物等、電子マ     | 'ニフェスト登録等 | 等状況報告が    |
| Choose Pattern    |                                  |             |             | 不要        | な廃棄物を登録する場  | 合は連絡番号3の先      | 頭に「999」を入 | 力してください。  |
| Generator Info    | 0                                |             |             |           |             |                |           |           |
| Date of Generate  | (yyyy/MM/dd)                     | Generate by |             | List      | Register by |                |           | <b>一覧</b> |
| Place of Generate |                                  | 業場追加        |             |           |             |                |           |           |
| \±00===           | 名称                               | -           | クリア         |           | \##\## C =  |                |           | _         |
| 連絡番号1             |                                  | 連絡番号2       |             |           | 連絡番号3       |                |           |           |
| Industrial Was    |                                  |             |             |           |             |                |           | 追加        |
| No. 編集 肖          | Type of Industrial waste 廃棄物の大分類 | 廃棄物の名称      | Quantity    | Outfit    | 荷姿の数量       | QTY Decision   | 有害物質      | 放射性物質     |
| Transportation    | 1                                |             |             |           |             |                |           | 追加        |
| 区間 編集 肖           | I除 自己 Transporter I              | 責替・保管施設     | 運搬方法        | 運搬担当者     | 車両番号        | (再) 自己         | 再委託収集     | 運搬業者      |
| Disposer          |                                  |             |             |           |             |                |           |           |
| Disposer          |                                  |             |             |           | List クリア    |                |           |           |
| Dispersal Site    |                                  |             |             |           |             |                |           |           |
| 処分方法              | ●再生 ○中間 ○最終 (選択なし)               | •           |             |           |             |                |           |           |
| 再委託先処分業者          |                                  |             |             |           |             |                |           |           |
| Final Disposal    |                                  |             |             |           |             |                |           | 追加        |
|                   | りとおり ○当欄指定のとおり                   |             |             |           |             |                |           |           |
| No. 削除            | 最終処分事業場                          |             | 郵便番号        |           | 所在地         |                | 電話番号      | <b>=</b>  |
| 備考                |                                  |             |             |           |             |                |           |           |
| 備考1               |                                  |             | 備考2         |           |             |                |           |           |
| 備考3               |                                  |             | 備考4         |           |             |                |           |           |
| 備考5               |                                  |             |             |           |             |                |           |           |
| Name of           |                                  |             | Register as | s Pattern | Ne          | xt E-          | Ste       | p to CSV  |
| Pattern           |                                  |             |             |           | ma          | nifest Registe |           | ▲ページトップ   |

RED Letters: Must fill in: Required by Law

BLACK Letters: Fill out when need it or register manifest precisely.

## 1-3 Regular Registration

#### 新規登録 一般廢棄物、広域認定に係る廢棄物等、電子マニフェスト登録等状況報告が **Choose Pattern** 不要な廃棄物を登録する場合は連絡番号3の先頭に「999」を入力してください。 Generator Info Date of Generate 2023/07/11 (yyyy/MM/dd) 引渡一郎 一瞥 登録扣当者 一版 Generate by Place of Generate □-ド 01 コード取得 事業場追加 名称 翻町工場 一覧 クリア 連絡番号1 連絡番号2 連絡番号3 **Industrial Waste** 追加 No. 編集 廃棄物の種類 廃棄物の大分類 廃棄物の数量 数量の確定者 廃棄物の名称 荷姿 荷姿の数量 有害物質 放射性物質 100.000 kg その他 1 廃プラスチック類 Disposer Waste Plastic **Transportation** 追加 **積替・保管施設** 車両番号 編集 自己 収集運搬業者 運搬方法 運搬扣当者 (再) 自己 再委託収集運搬業者 1 **( ★** ) 株式会社受入環境収運219 Disposer Disposer 株式会社受入環境処分報告319 一覧 クリア テスト処分場 Dispersal Site ●再生 ○中間 ○最終 (選択なし) 机分方法 再委託先奶分業者 一覧 クリア Final Disposal 追加 ●委託契約書記載のとおり ○当欄指定のとおり 削除 最終処分事業場 郵便番号 所在地 電話番号 No. 備考 備考1 備考2 備考3 備考4 備考5 続けて入力 パターン名称: 登録内容をパターンに追加 キャンセルして一覧画面へ Register ▲ページトップ 新規登録入力情報一覧 入力情報一覧 追加 削除 入力No 連絡番号1 連絡番号2 連絡番号3 ▲ 引渡し日 ▼ 引渡し担当者 排出事業場 収集運搬業者 No. 編集 引渡一郎 株式会社受入環境収運219 1 **=** 2023/07/11 麹町工場 CSV読込 ② 追加 〇 上書き CSV保存 ファイルを選択 選択されていません

## 1-4 Regular Registration

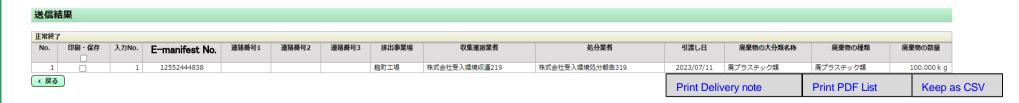

- 1. Once E-manifest No. is appeared the E-manifest was issued proper way.
- 2. We can print Delivery not and so on from this point.

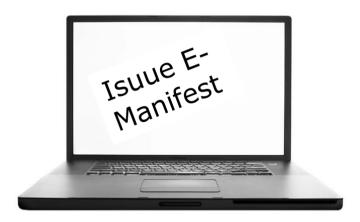

### -Daily scene-

#### Think about situation in daily work.

- 1. Regular Registration is so simple but it takes couple of minutes per E-manifest.
- 2. While you are dealing with lots of tasks.
- 3. Should minimize ones' burdens.
- →Let's have a look at procedure using pattern, 'Book and Activate' and 'CSV upload'.

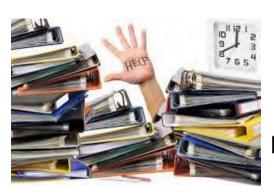

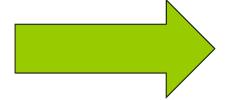

Efficiency is so important

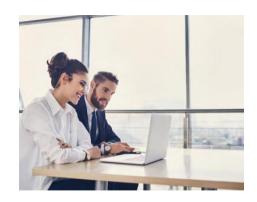

## 1-5 Using pattern (format)

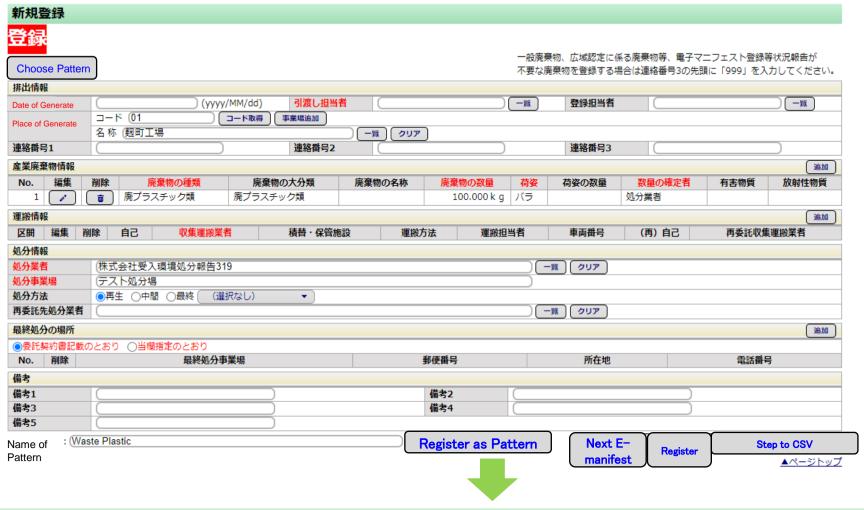

#### 新規登録

Pattern [ Waste Plastic] has successfully registerd

- 1. The image above shows you the E-manifest data fill in everything except Collecting date.
- 2. Put the Pattern name at the bottom of E-manifest
- 3. Add information as pattern

## 1-6 Using pattern (format)

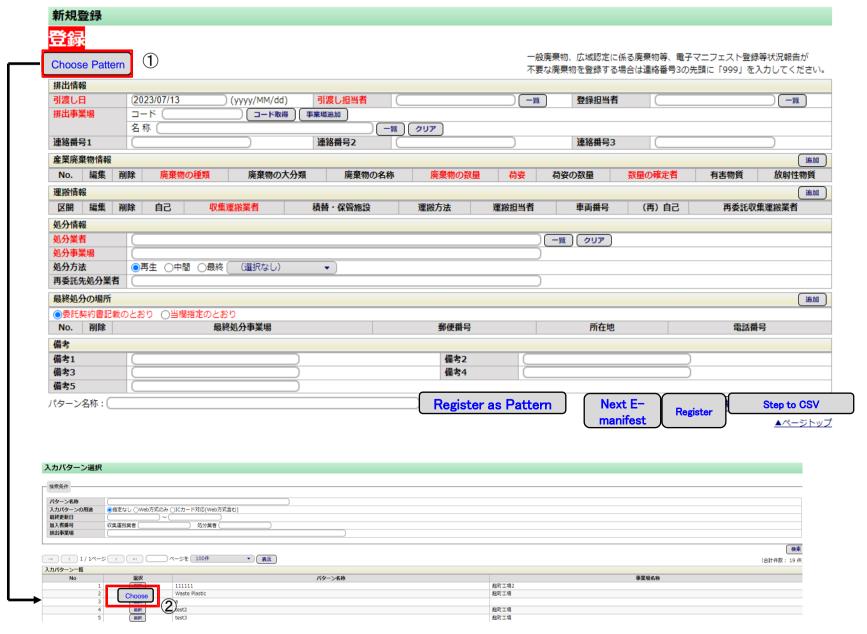

- 1 Click "choose pattern".
- 2 Choose pattern which suitable for the case.

## 1-7 Using pattern (format)

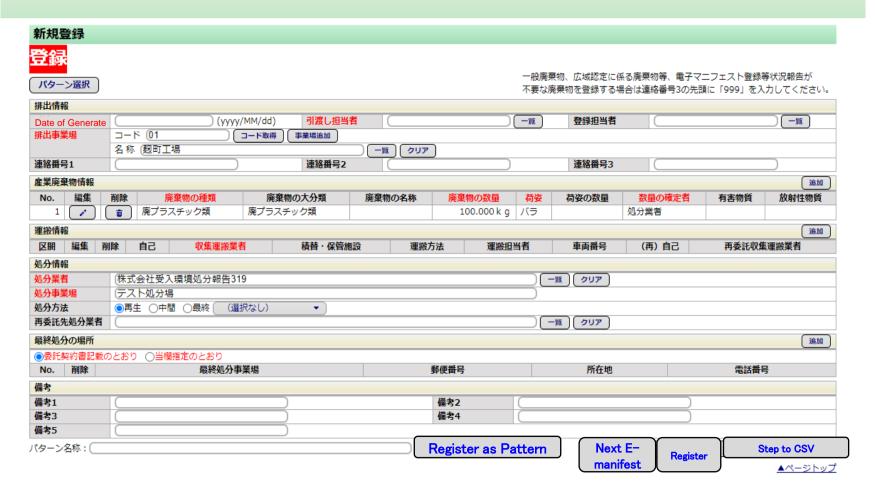

- 1.In this case above just put 'Date of Generate' Click "choose pattern".
- 2. One can only focus on the column which should be fill out or change.

### -Daily scene2-

#### Think about situation in daily work.

- 1. Some time we need to organize something for the future case.
- →This time we see 'Book and Activate'.
- 2. Book: To pool e-manifest, even it has any blanks.
- →If one doesn't know Quantities and so on, you can book. When one activate it fill out the all blanks.

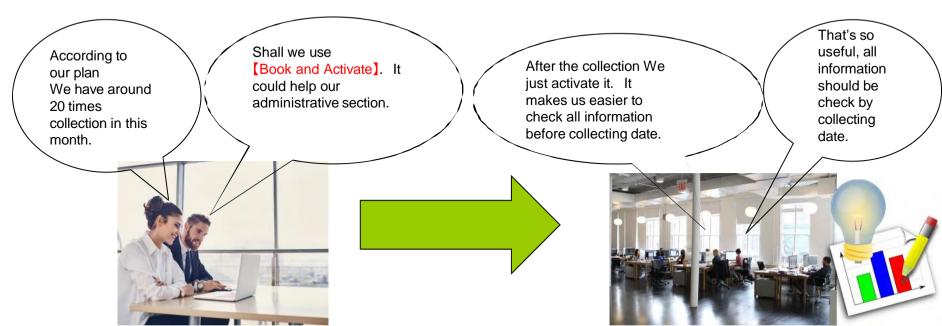

## 1-8 Book and Activate

| メニュー                  | 予約登録     |             |              |         |        |           |                         |            |          |                |
|-----------------------|----------|-------------|--------------|---------|--------|-----------|-------------------------|------------|----------|----------------|
| マニフェスト                | 予約       |             |              |         |        |           | 一般廃棄物、広域認定              | にほる廢棄物竿 毒子 | フーフェフト整領 | <b>等</b> 供识報生式 |
| 新規登録 >                |          |             |              |         |        |           | 和成果物、加肉配足<br>不要な廃棄物を登録す |            |          |                |
| Book                  | (パターン選択) |             |              |         |        |           | 発行件数                    | 1 修正許      | 可 □収集運持  | 設業者 □処分業者      |
| A II I D II           | 排出情報     |             |              |         |        |           |                         |            |          |                |
| Activate Booking Data | 引渡し日     |             | (yyyy/MM/dd) | 引渡し担当者  |        | )[        | 一覧 登録担当                 | 者          |          | _%             |
| か利情報を読込で登             | 排出事業場    | コード         | コード取得        | 事業場追加   |        |           |                         |            |          |                |
| 録                     |          | 名称 (        |              |         | 一覧 クリア |           |                         |            |          |                |
| マニフェスト情報の             | 連絡番号1    |             |              | 連絡番号2   |        |           | 連絡番号                    | 3          |          |                |
| 修正                    | 産業廃棄物情報  |             |              |         |        |           |                         |            |          | 追加             |
| マニフェスト情報の             | No. 編集 肖 | 除 廃棄物の種類    | 廃棄物の大分       | 類 廃棄物の  | )名称 廃棄 | 物の数量 荷姿   | 荷姿の数量                   | 数量の確定者     | 有害物質     | 放射性物質          |
| 取消                    | 運搬情報     |             |              |         |        |           |                         |            |          | 追加             |
| 予約情報の修正 >             | 区間 編集 肖  | 1除 自己 収     | 集運搬業者        | 積替・保管施設 | 運搬方法   | 運搬担当者     | 車両番号                    | (再) 自己     | 再委託収     | 集運搬業者          |
|                       | 処分情報     |             |              |         |        |           |                         |            |          |                |
| 予約情報の取消 >             | 処分業者     |             |              |         |        |           | 一覧 クリア                  | )          |          |                |
| マニフェスト情報の             | 処分事業場    |             |              |         |        |           |                         |            |          |                |
| 照会 /                  | 処分方法     | ●再生 ○中間 ○最  | 終 (選択なし)     | •       |        |           |                         |            |          |                |
| 現場登録支援機能              | 再委託先処分業者 |             |              |         |        |           |                         |            |          |                |
|                       | 最終処分の場所  |             |              |         |        |           |                         |            |          | 追加             |
| マニフェスト修正・取消           |          | ひとおり ○当欄指定の |              |         | -      |           |                         |            |          |                |
| に関する連絡                | No. 削除   | 1           | 最終処分事業場      |         | 郵      | 番号        | 所在地                     | <u> </u>   | 電話番      | 枵              |
|                       | 備考       |             |              |         |        |           |                         |            |          |                |
| 環境設定                  | 備考1      |             |              | )       |        | 考2        |                         |            |          |                |
|                       | 備考3      |             |              | )       | 46     | 考4        |                         | )          |          |                |
| 契約情報照会                | 備考5      |             |              | )       |        |           |                         |            |          |                |
|                       | パターン名称:  |             |              |         |        | 内容をパターンに追 | ממ 📗                    | 続けて入力      | もて キャンセ  | ルして一覧画面へ       |
|                       |          |             |              |         |        |           |                         |            |          | A AS STRUET    |

- 1. Book: On procedures above, we don't have any RED Leterrs.

  Just fill in column that ones know before the date of generate.
- 2. Activate Booking data: When the date of generate is coming, operator use this function to issue E-manifest At this moment
  - all information should be filled out.

## 1-9 Book and Activate

| 1 226.63    |         |        |                                              |           |        |             |          |         |              |            |                       |             |                     |            |       |                      |
|-------------|---------|--------|----------------------------------------------|-----------|--------|-------------|----------|---------|--------------|------------|-----------------------|-------------|---------------------|------------|-------|----------------------|
| 登録          |         |        |                                              |           |        |             |          |         |              |            |                       |             |                     |            |       |                      |
| 約           |         |        |                                              |           |        |             |          |         |              |            |                       |             |                     | 子マニフェス     |       |                      |
| ノーン選択       |         |        |                                              |           |        |             |          |         |              |            | 物を登録する<br><b>発行件数</b> | る場合は連約<br>1 | 各番号3 <i>0</i><br>修正 |            |       | カしてください。<br>覚者 □処分業者 |
| 情報          |         |        |                                              |           |        |             |          |         |              |            |                       |             |                     |            |       |                      |
| of Generate |         |        | ) (уу                                        | /y/MM/dd) | Ge     | enerated by | /        |         | )[           | 一覧         | 登録担当                  | <b>当</b>    |                     |            |       | 一覧                   |
| 事業場         | I       | · (01  |                                              | コード取得     | 事業場追   | 鱼加          |          |         |              |            |                       |             |                     |            |       |                      |
|             | 名称      | 麹町]    | [場                                           |           |        |             | ) (一覧) ( | クリア     |              |            |                       |             |                     |            |       |                      |
| 番号1         |         |        |                                              |           | 連絡     | 番号2         |          |         |              |            | 連絡番号3                 | 3           |                     |            |       | $\supset$            |
| 廃棄物情報       |         |        |                                              |           |        |             |          |         |              |            |                       |             |                     |            |       | 追加                   |
| 編集          | 削除      |        | 廃棄物の種類                                       | 廃         | 棄物の大分類 | 類           | 廃棄物の名    | 称 廃棄    | 便物の数量        | 荷姿         | 荷姿の数量                 | 数量          | の確定者                | 有害         | 物質    | 放射性物質                |
| 1 /         | <b></b> | 廃プラ    | スチック類                                        | 廃プラス      | スチック類  |             |          | :       | 100.000 k g  | バラ         |                       | 処分業         | 者                   |            |       |                      |
| nsportati   | on      |        |                                              |           |        |             |          |         |              |            |                       |             |                     | ·          |       | 追加                   |
| 編集          | 削除      | 自己     | 収集運搬業                                        | 绪         | 積替・    | 保管施設        | 運        | 搬方法     | 運搬担当者        | 車          | 両番号                   | (再)         | 自己                  | 再          | 委託収集  | 運搬業者                 |
| <b>青</b> 報  |         |        | <u>'                                    </u> |           |        |             |          |         |              |            |                       |             |                     |            |       |                      |
| 業者          | 株式      | 会社受    | 入環境処分報告                                      | 319       |        |             |          |         |              | <b>一</b> 號 | クリア                   |             |                     |            |       |                      |
| 事業場         |         | 卜処分:   |                                              |           |        |             |          |         |              |            |                       |             |                     |            |       |                      |
| 方法          | ○再      | ± 0#   | 間 ○最終 (                                      | 選択なし)     | -      |             |          |         |              |            |                       |             |                     |            |       |                      |
| 托先処分業者      |         |        |                                              |           |        |             |          |         |              | 一覧         | クリア                   |             |                     |            |       |                      |
| 処分の場所       |         |        |                                              |           |        |             |          |         |              |            |                       |             |                     |            |       | 追加                   |
| 託契約書記載      | のとおり    | ) ()当村 | 関指定のとおり                                      |           |        |             |          |         |              |            |                       |             |                     |            |       |                      |
| 削除          |         |        | 最終処分                                         | 事業場       |        |             |          | 郵便番号    | <del>-</del> |            | 所在地                   | ļ           |                     |            | 電話番号  | }                    |
|             |         |        |                                              |           |        |             |          |         |              |            |                       |             |                     |            |       |                      |
| 1           |         |        |                                              |           |        |             |          | 備考2     |              |            |                       |             |                     | )          |       |                      |
| 3           |         |        |                                              |           | 5      |             |          | 備考4     |              |            |                       |             |                     | )          |       |                      |
| 5           |         |        |                                              |           |        |             |          |         |              |            |                       |             |                     |            |       |                      |
| ·ン名称:       |         |        |                                              |           |        |             |          | Registe | er as Patte  | rn         |                       | Next E-     | I R                 | legister _ | St    | ep to CSV            |
|             |         |        |                                              |           |        |             |          |         |              |            |                       | manifest    | ـــار               |            |       | ▲ページトップ              |
| 送信結         | ₽       |        |                                              |           |        |             |          |         |              |            |                       |             |                     |            |       |                      |
| <b>企作</b>   | T.      |        |                                              |           |        |             |          |         |              |            |                       |             |                     |            |       | l                    |
| 正常終了        |         |        |                                              |           |        |             |          |         |              |            |                       |             |                     |            |       |                      |
| No. 印刷      | ・保存 /   | 入力No.  | E-manifest No                                | 連絡番号1     | 連絡番号2  | 連絡番号3       | 排出事業場    | 収集運搬業者  | 処分           | 業者         | 引渡し日                  | 廃棄物の大       | 分類名称                | 廃棄物の種      | 類 廃   | 勇                    |
| 1           |         | 1      | 12552445008                                  |           |        |             | 麹町工場     |         | 株式会社受入環      | 境処分報告31    | 9                     | 廃プラスチ       | ック類                 | 廃プラスチッ     | ク類 10 | C                    |
| ( 戻る)       |         |        |                                              |           |        |             |          |         |              |            | ( 受)                  | 度確認票印刷      |                     | 表印刷C       | SV保存  | )                    |
|             |         |        |                                              |           |        |             |          |         |              |            |                       |             |                     | A ~ -      | ージトッフ | f                    |

## 1-10 Book and Activate

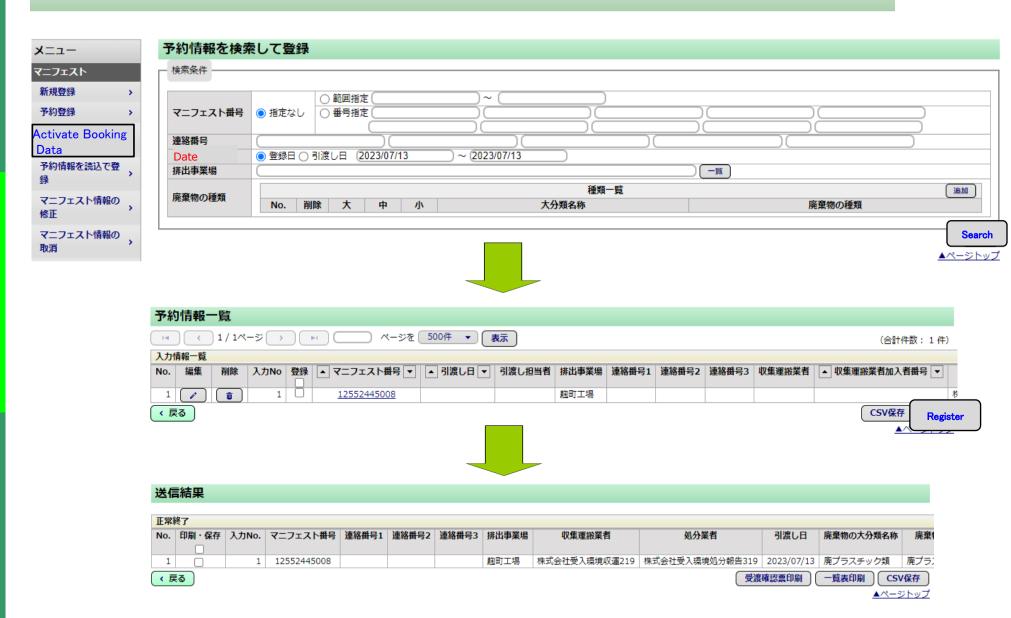

### -Daily scene3-

### Think about situation in daily work.

In some companies or some specific term, generator needs to issue quite a lot E-manifests.

→This time we see 'CSV upload'.

Due to our new project we need to issue around 25 manifests per day in next 5 weeks.

That's unusual, report it to Planning Division.

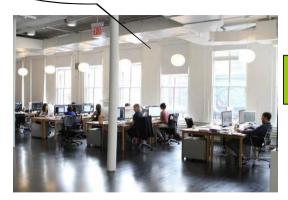

Could it be burden to our Administrative section.

In that case, we prepare CSV file. Then provide it to our administrative section.

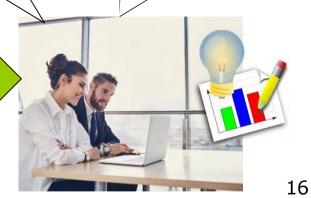

## 1-11 CSV upload

※加入者番号またはメールアドレスを入力してください。

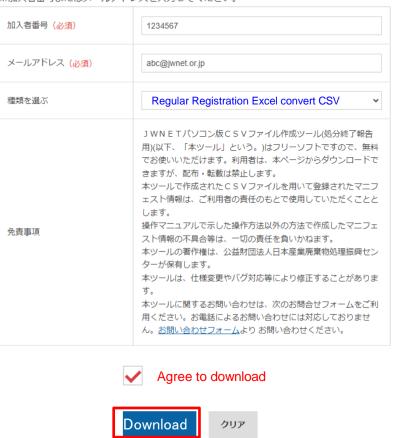

- 1. Visit our Web Site ( https://www.jwnet.or.jp/jwnet/practice/info/tool/index.html)
- 2.Enter one's ID, mail address and choose type of CSV
- 3.Check inside the box
- 4.Clicj download

## 1-12 CSV upload

| CSV出力(縦腰) | ・せん内にカンマ()を含めないで下さい。                                 | 100               |                   |                   |                     |                   |                   |                   |            |                   |                   |           |            |                   | _                 |                  |                   |                   |                   |                   |         |
|-----------|------------------------------------------------------|-------------------|-------------------|-------------------|---------------------|-------------------|-------------------|-------------------|------------|-------------------|-------------------|-----------|------------|-------------------|-------------------|------------------|-------------------|-------------------|-------------------|-------------------|---------|
| 入力內容 满去   | ・一度に出力できるctwic、マニフェス・100円:<br>・多く辿りつぶされた整所は、必須項目になり。 |                   |                   |                   |                     |                   |                   |                   |            |                   |                   |           |            | I.Usii            | ng Ex             | cel t            | о со              | nver              | t CS              | <b>V</b>          |         |
|           |                                                      | CSVファイル           | S纳埃斯:CA           | Homp              |                     |                   |                   |                   |            |                   |                   |           |            |                   |                   |                  |                   |                   |                   |                   |         |
| セルの       | )挿入削除禁止                                              | CSVH;⊅ना          | CSV出力可            | CSVH:71=T         | CSV出力可              | csv出力可            | CSV出力可            | CSV出力可            | CSV出力-T    | CSV出力可            | CSV出力可            | CSVH7ान   | CSV出力i=T   | CSV出力可            | CSV出力可            | CSV出力可           | CSV出力可            | にい出力可             | CSV出力・1           | CSV出力可            | CSVH    |
| 7. 项目名    | -                                                    | 1 -               | 2 -               | a .               | 4 -                 | 5                 |                   | 1                 | 8          | 9                 | 10                | 11 .      | 12         | 18                | 14                | 15               | 18                | 17                | 18                | 19                | 20      |
| 連結番号1     |                                                      |                   |                   |                   |                     |                   |                   |                   |            |                   |                   | -         |            |                   | W150              | -                |                   |                   |                   |                   | 1       |
| 連絡番号2     |                                                      |                   |                   |                   |                     |                   |                   |                   |            |                   |                   |           |            |                   |                   |                  |                   |                   |                   |                   | 1       |
| 連絡番号3     |                                                      |                   |                   |                   |                     |                   |                   |                   |            |                   |                   |           |            |                   |                   |                  |                   |                   |                   |                   |         |
| 引渡し日      | 3                                                    | 2010/00/01        | 2010/08/02        | 2018/00/03        | 2010/08/04          | 2018/00/05        | 2010/08/06        | 2018/09/07        | 2018/08/00 | 2018/00/09        | 2010/00/10        | 2018/08/1 | 2018/08/12 | 2018/08/13        | 2018/08/14        | 2010/00/15       | 2018/08/16        | 2018/00/17        | 2018/08/18        | 2018/08/19        | 9 2018/ |
| 排出事業地(コ   | 1一片)(異基本設定)                                          | at                | 01                | 01                | 01                  | 61                | 61                | 01                | 0.1        | at                | at                | 01        | 61         | 01                | at                | 61               | 01                | nt.               | 01                | 01                | 0.1     |
| 考证此利当者    |                                                      | Test<br>Generator | Test<br>Générator | Test<br>Deperator | Test<br>Classicator | Test<br>Generator | Test<br>Deperator | Test<br>Cenerator | Test       | Test<br>Generator | Test<br>Deparator | Test      | Test       | Test<br>Generator | Test<br>Decerator | Test<br>Depender | Test<br>Deperator | Test<br>Deperator | Test<br>Deperator | Test<br>Generator | Test    |
| 亚特担讯条     |                                                      |                   |                   |                   |                     |                   |                   |                   |            |                   |                   | -         | -          |                   |                   |                  |                   |                   |                   |                   | -       |
| 廃棄物の種類の   | (コード)(要基本設定)                                         | 0100000           | 0100000           | 0100000           | 0100000             | 0100000           | 0100000           | 0100000           | 0100000    | 0100000           | 0100000           | 0100000   | 0100000    | 0100000           | 0100000           | 0100000          | 0100000           | 0100000           | 0100000           | 8100000           | 010000  |
| 廃棄物の名称    | ă .                                                  | 燃え酸               | 燃え破               | 燃え酸               | 燃え酸                 | 燃え酸               | 燃え破               | 燃え破               | 燃え破        | 燃え酸               | 燃夫酸               | 燃え酸       | 燃大酸        | 燃え酸               | 燃え酸               | 燃え絵              | 燃え酸               | 燃元酸               | 燃え破               | 燃え酸               | 燃え酸     |
| 廃棄物の数量    |                                                      | 100               | 100               | 100               | 100                 | 100               | 108               | 100               | 100        | 100               | 100               | 100       | 100        | 100               | 100               | 100              | 100               | 100               | 100               | 100               | 100     |
| 廃棄物の数量等   | 単位(コード)                                              | 3                 | 3                 | 3                 | 3                   | 3                 | 3                 | 3                 | 3          | 3                 | 3                 | 3         | 3          | 9                 | 3                 | 3                | 3                 | 3                 | 3                 | 3                 | 3       |
| 商婆(コード)   |                                                      | 07                | 07                | 07                | 07                  | 07                | 07                | 07                | 07         | 07                | 07                | 07        | 87         | 07                | 07                | 07               | 07                | 07                | 67                | 07                | 07      |
| 商姿の数量     |                                                      |                   | 0                 |                   |                     |                   |                   |                   |            |                   |                   |           |            |                   |                   |                  |                   | b                 |                   |                   |         |
| 数量の確定者(   | ( <b>–</b> -F)                                       | 02                | 02                | 02                | 02                  | 02                | 02                | 02                | 02         | 02                | 02                | 02        | 02         | 02                | 02                | 02               | 02                | 02                | 02                | 02                | 02      |
| 有害物質パコー   | -F)                                                  |                   | 10                |                   |                     |                   |                   |                   |            |                   |                   |           |            |                   | -                 | -                | 90-               |                   |                   | 0                 |         |
| 有害物質2(コー  | -F)                                                  |                   |                   |                   |                     |                   |                   |                   |            |                   |                   |           |            |                   |                   |                  |                   |                   |                   |                   |         |
| 有害物質3くコー  | -f>                                                  |                   |                   |                   |                     |                   |                   |                   |            |                   |                   |           |            |                   |                   | į.               |                   |                   |                   |                   |         |
| 有害物質4くコー  | -Ð                                                   |                   | j.                |                   |                     |                   |                   |                   |            |                   |                   |           |            |                   | Ú                 |                  |                   |                   |                   | Ĺ                 |         |
| 有害物質6(二~  | -F)                                                  |                   |                   |                   |                     |                   |                   |                   |            |                   |                   |           |            |                   |                   |                  |                   |                   |                   |                   |         |
| 有害物質6(コー  | -F)                                                  |                   |                   |                   |                     |                   |                   |                   |            |                   |                   |           |            |                   |                   |                  |                   | 2                 |                   |                   |         |
| 区間刊収集運    | 歌葉者加入者番号〈要基本設定〉                                      | D217915           | D217915           | D217915           | D217915             | D217915           | D217915           | D217915           | D217915    | D217915           | D217915           | D217915   | D217915    | D217915           | D217915           | D217915          | D217915           | D217915           | D217915           | D217915           | D217915 |

2.CSV file→upload to JWNET

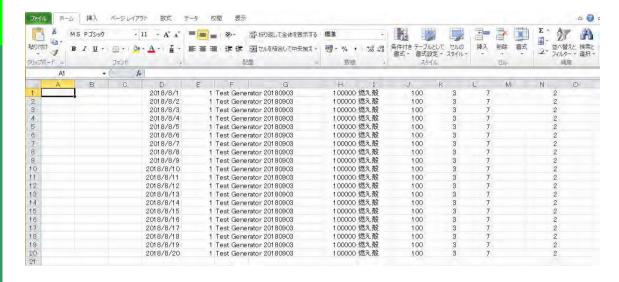

## 1-13 CSV upload

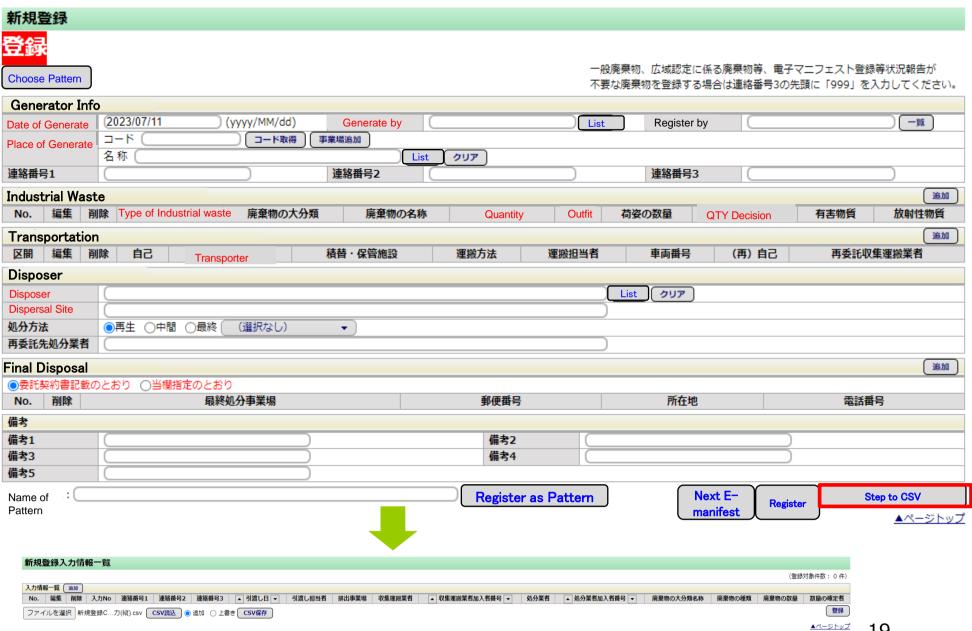

## 1-14 CSV upload

#### 新規登録入力情報一覧

| /3000A3151 | 145    | # 米片 | . 10 | ##- N |
|------------|--------|------|------|-------|
| (登録対       | 1 206. | 1+67 | : 10 | 件)    |

|     |     |            |            |       |       |            |        |       |               |                 |                    |               |           | -        | 2900-250111501 - 21 |     |
|-----|-----|------------|------------|-------|-------|------------|--------|-------|---------------|-----------------|--------------------|---------------|-----------|----------|---------------------|-----|
| 入力情 | 報一覧 | 追加         |            |       |       |            |        |       |               |                 |                    |               |           |          |                     |     |
| No. | 編集  | 削除         | 入力No 連絡番号1 | 連絡番号2 | 連絡番号3 | ▲ 引渡し日 ▼   | 引渡し担当者 | 排出事業場 | 収集運搬業者        | ▲ 収集運搬業者加入者番号 ▼ | 処分業者               | ▲ 処分業者加入者番号 ▼ | 廃棄物の大分類名称 | 廃棄物の種類   | 廃棄物の数量              | 数   |
| 1   | ( · | ( <b>t</b> | 1          |       |       | 2023/07/18 | 引渡一郎   | 麹町工場  | 株式会社受入環境収運219 | 2022130         | 株式会社JWリサイクル        | H000001       | 廃電気機械器具   | 廃電気機械器具  | 10.000個・台           | 収集週 |
| 2   |     |            | 2          |       |       | 2023/07/18 | 引渡一郎   | 麹町工場  | 株式会社受入環境収運219 | 2022130         | 株式会社受入環境処分報告登録3119 | 3016679       | 廃プラスチック類  | 廃プラスチック類 | 100.000 k g         | 処分業 |
| 3   |     |            | 3          |       |       | 2023/07/18 | 引渡一郎   | 麹町工場  | 株式会社受入環境収運219 | 2022130         | 株式会社受入環境処分報告登録3119 | 3016679       | 廃プラスチック類  | 廃プラスチック類 | 100.000 k g         | 処分業 |
| 4   |     | ( <b>t</b> | 4          |       |       | 2023/07/18 | 引渡一郎   | 麹町工場  | 株式会社受入環境収運219 | 2022130         | 株式会社受入環境処分報告登録3119 | 3016679       | 廃プラスチック類  | 廃プラスチック類 | 100.000 k g         | 処分罪 |
| 5   |     |            | 5          |       |       | 2023/07/18 | 引渡一郎   | 麹町工場  | 株式会社受入環境収運219 | 2022130         | 株式会社受入環境処分報告登録3119 | 3016679       | 廃プラスチック類  | 廃プラスチック類 | 100.000 k g         | 処分罪 |
| 6   |     |            | 6          |       |       | 2023/07/18 | 引渡一郎   | 麹町工場  | 株式会社受入環境収運219 | 2022130         | 株式会社受入環境処分報告登録3119 | 3016679       | 廃プラスチック類  | 廃プラスチック類 | 100.000 k g         | 処分算 |
| 7   |     |            | 7          |       |       | 2023/07/18 | 引渡一郎   | 麹町工場  | 株式会社受入環境収運219 | 2022130         | 株式会社受入環境処分報告登録3119 | 3016679       | 廃プラスチック類  | 廃プラスチック類 | 100.000 k g         | 処分罪 |
| 8   |     |            | 8          |       |       | 2023/07/18 | 引渡一郎   | 麹町工場  | 株式会社受入環境収運219 | 2022130         | 株式会社受入環境処分報告登録3119 | 3016679       | 廃プラスチック類  | 廃プラスチック類 | 100.000 k g         | 処分業 |
| 9   |     |            | 9          |       |       | 2023/07/18 | 引渡一郎   | 麹町工場  | 株式会社受入環境収運219 | 2022130         | 株式会社受入環境処分報告登録3119 | 3016679       | 廃プラスチック類  | 廃プラスチック類 | 100.000 k g         | 処分算 |
| 10  |     | ( <b>t</b> | 10         |       |       | 2023/07/18 | 引渡一郎   | 麹町工場  | 株式会社受入環境収運219 | 2022130         | 株式会社受入環境処分報告登録3119 | 3016679       | 廃プラスチック類  | 廃プラスチック類 | 100.000 k g         | 処分罪 |
| 11  |     |            | 11         |       |       | 2023/07/18 | 引渡一郎   | 麹町工場  | 株式会社受入環境収運219 | 2022130         | 株式会社受入環境処分報告登録3119 | 3016679       | 廃プラスチック類  | 廃プラスチック類 | 100.000 k g         | 処分罪 |
| 12  |     |            | 12         |       |       | 2023/07/18 | 引渡一郎   | 麹町工場  | 株式会社受入環境収運219 | 2022130         | 株式会社受入環境処分報告登録3119 | 3016679       | 廃プラスチック類  | 廃プラスチック類 | 100.000 k g         | 処分算 |
| 13  |     |            | 13         |       |       | 2023/07/18 | 引渡一郎   | 麹町工場  | 株式会社受入環境収運219 | 2022130         | 株式会社受入環境処分報告登録3119 | 3016679       | 廃プラスチック類  | 廃プラスチック類 | 100.000 k g         | 処分罪 |
| 14  |     |            | 14         |       |       | 2023/07/18 | 引渡一郎   | 麹町工場  | 株式会社受入環境収運219 | 2022130         | 株式会社受入環境処分報告登録3119 | 3016679       | 廃プラスチック類  | 廃プラスチック類 | 100.000 k g         | 処分算 |
| 15  |     |            | 15         |       |       | 2023/07/18 | 引渡一郎   | 麹町工場  | 株式会社受入環境収運219 | 2022130         | 株式会社受入環境処分報告登録3119 | 3016679       | 廃プラスチック類  | 廃プラスチック類 | 100.000 k g         | 処分罪 |

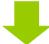

#### 送信結果

|               | 冬了   |       |             |               |                    |            |           |                                                           |             |
|---------------|------|-------|-------------|---------------|--------------------|------------|-----------|-----------------------------------------------------------|-------------|
| et No 連絡番号1 連 | 印刷・保 | 連絡番号2 | 連絡番号3 排出事業場 | 収集運搬業者        | 処分業者               | 引渡し日       | 廃棄物の大分類名称 | 廃棄物の種類                                                    | 廃棄物の数量      |
| 277           | 1    |       | 麹町工場        | 株式会社受入環境収運219 | 株式会社JWリサイクル        | 2023/07/18 | 廃電気機械器具   | 廃電気機械器具                                                   | 10.000個・台   |
| 288           | 2 🗆  |       | 麹町工場        | 株式会社受入環境収運219 | 株式会社受入環境処分報告登録3119 | 2023/07/18 | 廃プラスチック類  | 廃プラスチック類                                                  | 100.000 k g |
| 299           | 3 🗆  |       | 麹町工場        | 株式会社受入環境収運219 | 株式会社受入環境処分報告登録3119 | 2023/07/18 | 廃プラスチック類  | 廃プラスチック類                                                  | 100.000 k g |
| 301           | 4 🗆  |       | 麹町工場        | 株式会社受入環境収運219 | 株式会社受入環境処分報告登録3119 | 2023/07/18 | 廃プラスチック類  | 廃プラスチック類                                                  | 100.000 k g |
| 312           | 5 🗆  |       | 麹町工場        | 株式会社受入環境収運219 | 株式会社受入環境処分報告登録3119 | 2023/07/18 | 廃プラスチック類  | 廃プラスチック類                                                  | 100.000 k g |
| 323           | 6    |       | 麹町工場        | 株式会社受入環境収運219 | 株式会社受入環境処分報告登録3119 | 2023/07/18 | 廃プラスチック類  | 廃プラスチック類                                                  | 100.000 k g |
| 334           | 7 🗆  |       | 麹町工場        | 株式会社受入環境収運219 | 株式会社受入環境処分報告登録3119 | 2023/07/18 | 廃プラスチック類  | 廃プラスチック類                                                  | 100.000 k g |
| 345           | 8    |       | 麹町工場        | 株式会社受入環境収運219 | 株式会社受入環境処分報告登録3119 | 2023/07/18 | 廃プラスチック類  | 廃プラスチック類                                                  | 100.000 k g |
| 356           | 9 🗆  |       | 麹町工場        | 株式会社受入環境収運219 | 株式会社受入環境処分報告登録3119 | 2023/07/18 | 廃プラスチック類  | 廃プラスチック類                                                  | 100.000 k g |
| 367           | 0 🗆  |       | 麹町工場        | 株式会社受入環境収運219 | 株式会社受入環境処分報告登録3119 | 2023/07/18 | 廃プラスチック類  | 廃プラスチック類                                                  | 100.000 k g |
| 378           | 1    |       | 麹町工場        | 株式会社受入環境収運219 | 株式会社受入環境処分報告登録3119 | 2023/07/18 | 廃プラスチック類  | 廃プラスチック類                                                  | 100.000 k g |
| 389           | 2 🗆  |       | 麹町工場        | 株式会社受入環境収運219 | 株式会社受入環境処分報告登録3119 | 2023/07/18 | 廃プラスチック類  | 廃プラスチック類                                                  | 100.000 k g |
| 390           | 3    |       | 麹町工場        | 株式会社受入環境収運219 | 株式会社受入環境処分報告登録3119 | 2023/07/18 | 廃プラスチック類  | 廃プラスチック類                                                  | 100.000 k g |
| 102           | 4    |       | 麹町工場        | 株式会社受入環境収運219 | 株式会社受入環境処分報告登録3119 | 2023/07/18 | 廃プラスチック類  | 廃プラスチック類                                                  | 100.000 k g |
| 413           | 5    |       | 麹町工場        | 株式会社受入環境収運219 | 株式会社受入環境処分報告登録3119 | 2023/07/18 | 廃プラスチック類  | 廃プラスチック類                                                  | 100.000 k g |
|               |      |       |             |               |                    |            |           | 麹町工場 株式会社受入環境収置219 株式会社受入環境処分報告登録3119 2023/07/18 廃プラスチック類 |             |

▲ページトップ

## 1-15 CSV upload

CSV upload: We need to prepare to run this scheme. Although it will take couple of weeks once we set up this scheme, it will bring lots of benefits.

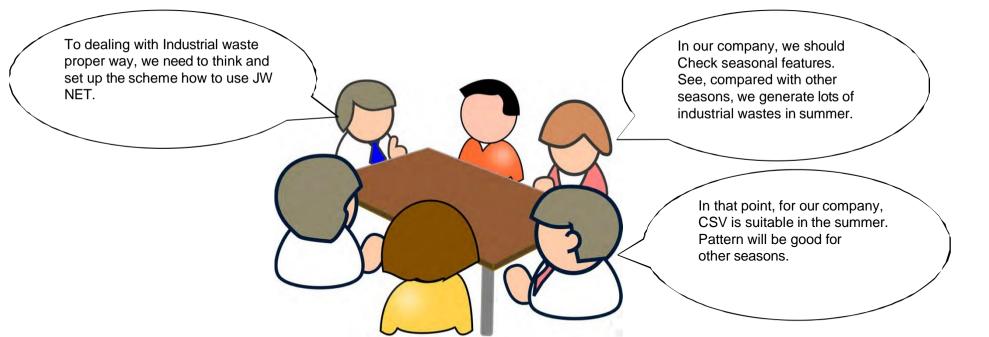

## 2-1 Completion reporting of Transportation

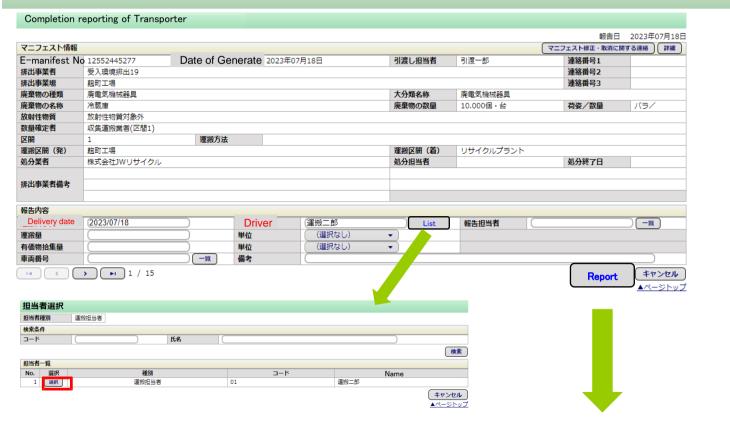

| 運搬    | 終了報告結果            | 一覧   |            |              |            |        |           |           |         |           |
|-------|-------------------|------|------------|--------------|------------|--------|-----------|-----------|---------|-----------|
| Proce | ess done properly |      |            |              |            |        |           |           |         |           |
| No.   | マニフェスト番号          | 運搬区間 | 運搬終了日      | 運搬終了報告の運搬担当者 | 引渡し日       | 運搬元事業場 | 運搬先事業場    | 廃棄物の大分類名称 | 廃棄物の種類  | 廃棄物の数量    |
| 1     | 12552445277       | 1    | 2023/07/18 | 運搬二郎         | 2023/07/18 | 麹町工場   | リサイクルプラント | 廃電気機械器具   | 廃電気機械器具 | 10.000個・台 |
| 〈戻    | <u></u> వ         |      |            |              |            |        |           |           |         |           |

▲ページトップ

## 2-2 Completion reporting of Disposal

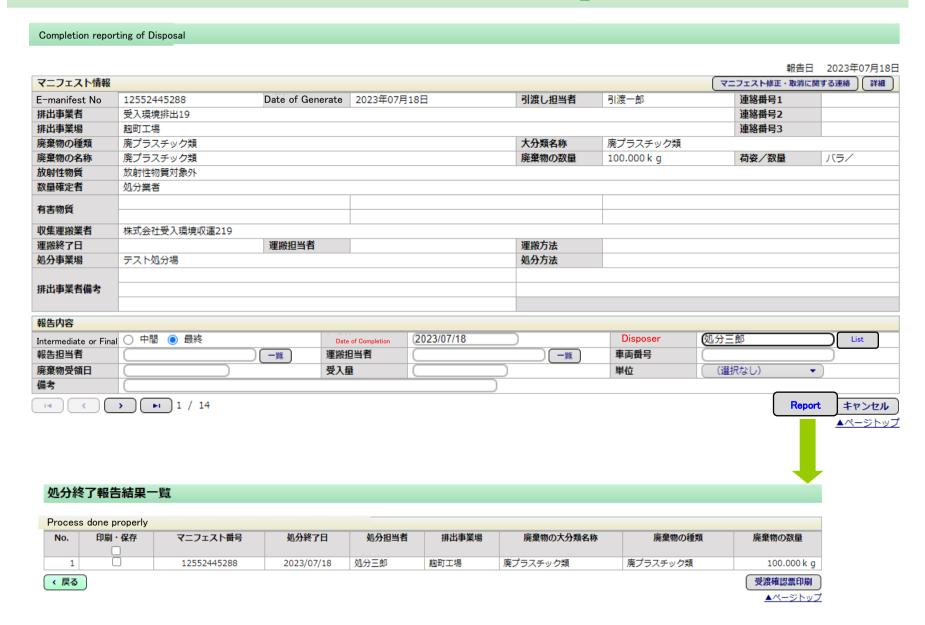

## 3-1 Manifest Record

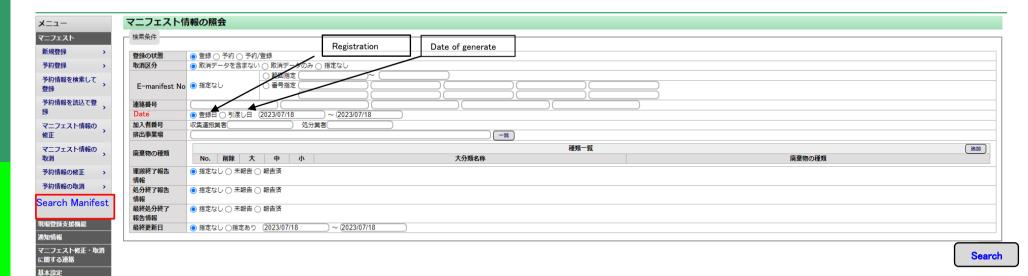

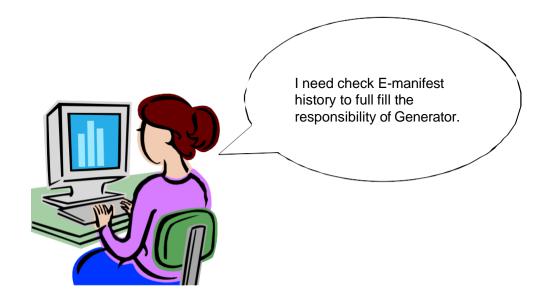

## 3-2 Manifest Record

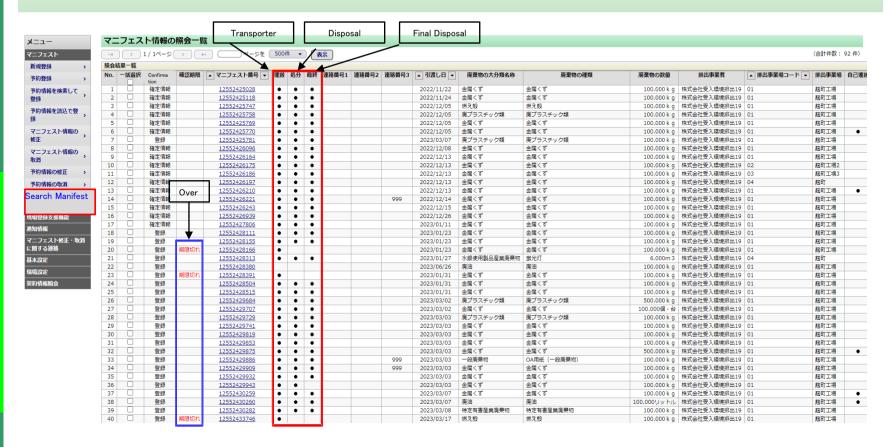

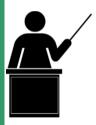

- 1.All E-manifest data lasts 5 years in Information Processing Center.
- 2. [ ] stands for complete each procedure 'Transport', 'Disposal' and 'Final Disposal'
- 3.' Confiramation' is one of the generators 'responsibilities. Generators need to confirm completion of Transportation, Disposal and Final Disposal.
  - 90 days: check by disposal/180 days: check by final disposal
  - →If it is over, generators report the situation how their industrial waste was managed to municipalities.

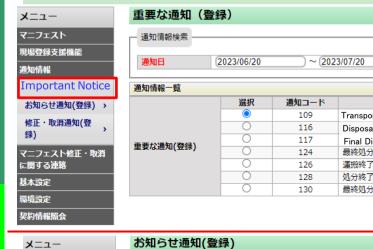

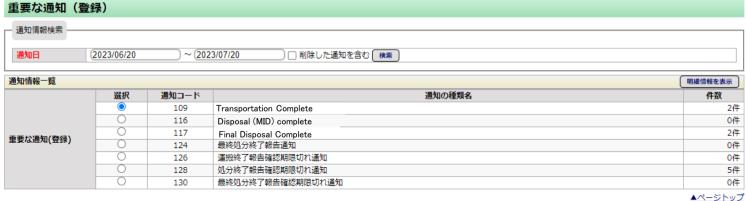

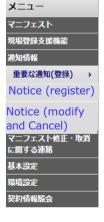

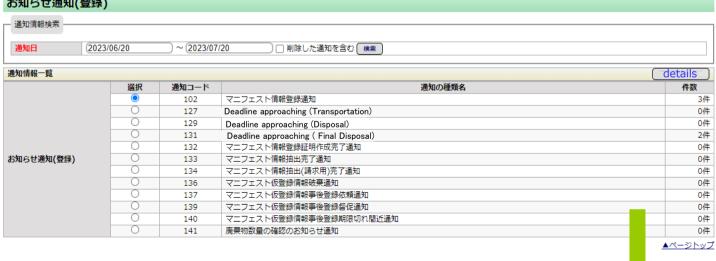

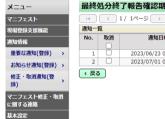

環境設定

|             | 最終  | 処分終      | 了報告確認期限切れ間          | 近通知         |       |       |       |            |                 |     |      |          |
|-------------|-----|----------|---------------------|-------------|-------|-------|-------|------------|-----------------|-----|------|----------|
|             | 1-4 |          | 1/1ページ >            | ページを 25     | 件▼●表  | 示     |       |            |                 |     | (合計  | 件数: 2 件] |
|             | 通知- | -質       |                     |             |       |       |       |            |                 |     |      |          |
|             | No. | 取消       | 通知日時                | マニフェスト番号    | 連絡番号1 | 連絡番号2 | 連絡番号3 | 引渡し日       | 排出事業場の名称        | 終了日 | 区間番号 | 通知備考     |
| <b>♣)</b> > |     |          | 2022/06/22 04 05 52 | 40550400400 |       |       |       | 2022/04/22 | an Property All |     |      |          |
| ) >         | 1   |          | 2023/06/23 01:05:53 | 12552428166 |       |       |       | 2023/01/23 | 麹町工場            |     |      |          |
| 躁) >        | 2   |          | 2023/07/01 01:06:37 | 12552428391 |       |       |       | 2023/01/31 | 麹町工場            |     |      |          |
| 登           | ( 戻 | <u>a</u> |                     |             |       |       |       |            |                 |     |      | 取消       |
| æ ,         |     |          |                     |             |       |       |       |            |                 |     |      | ページトッ    |

## 4-2Inform

- 1. All kinds of notices and information provide through 'notice'.
- 2. On Another menu we can set up to receive these notices through E- mail as well.
- 3. Watching and checking the progress is so important.

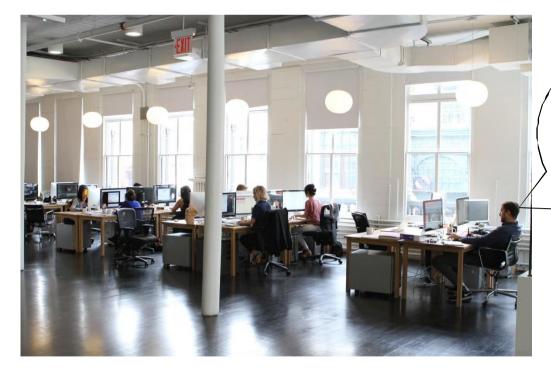

We can check All cases and progress through JWNET

#### 5 Others

Contract info. and Alert

We have the option for setting up 'route information' and 'handling industrial wastes' on 'Set up for Users'.

Once we set it up, if one try to register e-manifest which contains different information between set up information above, JWNET provide Alert message.

This message enable subscribers to keep their contract and right procedure to treat industrial waste.

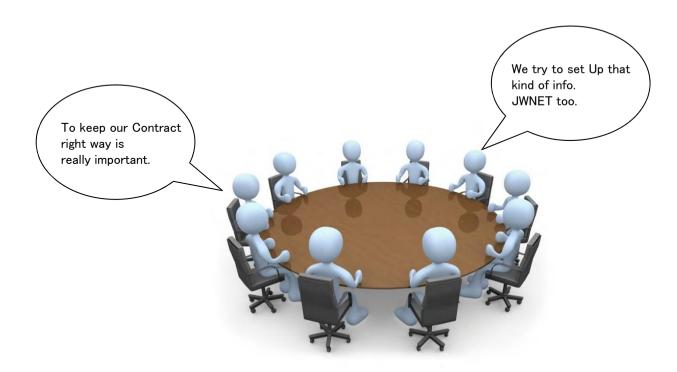